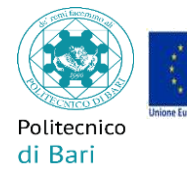

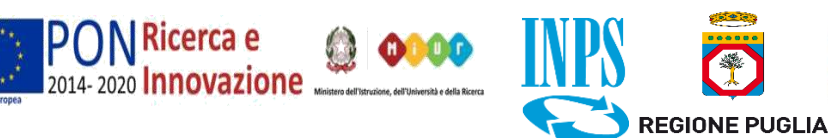

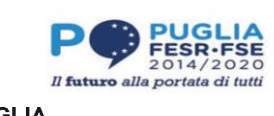

Direzione Gestione Risorse e servizi Istituzionali Settore Ricerca, Relazioni Internazionali Ufficio Post-Lauream

## **AVVISO PER IMMATRICOLAZIONE AI CORSI DI DOTTORATO DI RICERCA - XXXVI ciclo-CON SEDE PRESSO IL POLITECNICO DI BARI A.A. 2020/2021**

**N.B.** LA PROCEDURA DI IMMATRICOLAZIONE ONLINE RICHIEDE L'UPLOAD DI ALCUNI DOCUMENTI: ASSICURARSI DI AVERLI PREVENTIVAMENTE A DISPOSIZIONE IN FORMATO PDF.

## **VINCITORI**

I candidati che, ai sensi del Decreto di Approvazione della graduatoria generale di merito (D.R approvazione atti), risultano ammessi ai Corsi sono i vincitori del concorso. In base alla posizione nella graduatoria finale di merito, ed al numero dei posti previsti dal bando di concorso per ciascun Corso, gli studenti ammessi risultano beneficiari o meno di borsa di dottorato.

## **I vincitori dovranno immatricolarsi entro le ore 23.59 del giorno 13/10/2020.**

# **PROCEDURA DI IMMATRICOLAZIONE (solo per candidati già laureati)\***

ATTENZIONE: i candidati ammessi che non hanno ancora conseguito il titolo di secondo livello, non possono effettuare la seguente procedura e devono, pena l'esclusione, inviare la sola DOMANDA DI IMMATRICOLAZIONE (vedasi paragrafo dedicato).

## **Accedere al Portale di Ateneo ESSE3.**

Cliccare la voce SEGRETERIA a destra.

Cliccare su IMMATRICOLAZIONE (menù a destra) > IMMATRICOLAZIONE (pulsante a fondo pagina) > IMMATRICOLAZIONE STANDARD > IMMATRICOLAZIONE A CORSI AD ACCESSO PROGRAMMATO > CORSO DI DOTTORATO DI RICERCA e infine sul corso di dottorato prescelto. Proseguire con l'inserimento dei dati previsti. (Cliccare Pulsante Avanti)

Seguire le istruzioni previste dal sistema e caricare il documento di identità ed una fotografia formato tessera.

Effettuare il **pagamento** della Tassa di immatricolazione entro il termine del 13/10/2020.

Alla pagina "Allegati domanda di immatricolazione", inserire i seguenti documenti:

**1. Scansione del tesserino di codice fiscale o tessera sanitaria** nominato come segue: "01.Codice fiscale-*Cognome e Nome*".

**2. Modulo di immatricolazione 36° ciclo** allegato al presente avviso e reperibile al link:

<http://www.poliba.it/it/dottorati-di-ricerca> -> selezionare il Dottorato di interesse, -> Comunicazioni e modulistica -> Immatricolazione 36° ciclo

compilato, sottoscritto, scansionato e nominato come segue: "02.Immatricolazione-*Cognome e Nome*".

**3.** (solo per vincitori extra UE) **Scansione del Permesso di soggiorno** - se già disponibile-.

**N.B.** Procedere all'inserimento dei documenti in successione, per singolo allegato. Procedere alla stampa della domanda di immatricolazione.

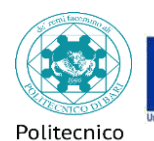

di Bari

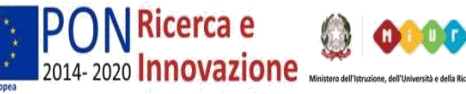

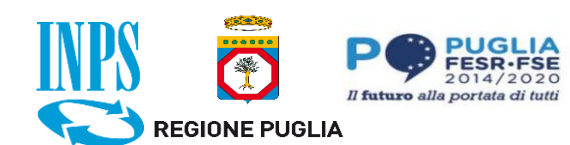

I candidati che hanno ottenuto l'ammissione non possono effettuare l'immatricolazione senza aver risolto, per prima cosa, la condizione di ambiguità dettata dall'ammissione multipla. a più corsi di dottorato devono contattare con urgenza l'Ufficio Post-Lauream [\(post](mailto:post-lauream@poliba.it)[lauream@poliba.it\)](mailto:post-lauream@poliba.it) indicando, come oggetto della mail "Ammissione multipla" e nel testo il proprio cognome, nome, codice fiscale e il corso di dottorato per il quale si opta. Attenzione: l'Ufficio si limiterà all'annullamento dell'ammissione sul/sui corso/i di dottorato non oggetto di opzione; spetterà al candidato il completamento della procedura di immatricolazione per il corso di dottorato così opzionato, nei termini previsti dal presente avviso.

# **CANDIDATI AMMESSI E LAUREANDI\***

Come indicato nel bando di concorso, l'ammissione dei dottorandi che non abbiano ancora conseguito il titolo di laurea, avverrà "con riserva".

I candidati dovranno:

- Compilare, sottoscrivere e inviare via e-mail all'indirizzo [post-lauream@poliba.it](mailto:post-lauream@poliba.it) il **MODULO DI IMMATRICOLAZIONE** allegato al presente avviso e reperibile al link [http://www.poliba.it/it/dottorati-di-ricerca;](http://www.poliba.it/it/dottorati-di-ricerca)
- DOPO LA LAUREA (che dovrà avvenire entro il 31/10/2020)
	- o i laureati presso il Politecnico di Bari invieranno una **comunicazione** di avvenuto conseguimento del titolo nei termini prescritti, via e-mail all'indirizzo postlauream@poliba.it;
	- o i laureati in atenei diversi dal Politecnico di Bari, dovranno invece autocertificare il titolo conseguito mediante una dichiarazione sostitutiva di certificazione, ai sensi dell'art. 46 del D.P.R. 28.12.2000 n. 445, con indicazione dell'Ateneo che ha rilasciato il titolo**,** della data di conseguimento e del voto ottenuto.

# **TASSE E CONTRIBUTI PER L'ACCESSO AI CORSI**

Tutti i dottorandi ammessi ai corsi sono esonerati dal pagamento dei contributi universitari, essendo tenuti esclusivamente al pagamento del bollo virtuale e della tassa per il diritto allo studio (ADISU) e al rispetto delle norme contenute nel Regolamento Tasse del Politecnico di Bari.

Il Politecnico di Bari acquisisce automaticamente le **Attestazioni ISEE per le prestazioni agevolate per il diritto allo studio universitario** dall'INPS ai fini della determinazione dell'importo complessivo della Tassa regionale fascia ADISU. Le dichiarazioni devono essere presenti nella loro forma corretta e definitiva sul portale dell'INPS entro il 31.12 dell'anno solare di immatricolazione o iscrizione (per l' A.A. 2020/21 entro il 31 dicembre 2020.) In assenza, trascorso tale termine, verrà applicata automaticamente la tassazione massima.

La Tassa di immatricolazione è pari a  $\epsilon$  136 e comprende l'imposta di bollo (16  $\epsilon$  pari al valore legale) e la prima rata della Tassa regionale (€ 120).

L'importo della tassa per il diritto allo studio è articolata in 3 fasce legate al reddito, rispettivamente di 120, 140, e 160 euro, pertanto, in base al valore della predetta Attestazione ISEE, l'ulteriore contribuzione verrà fatturata nell'area riservata di ciascun dottorando.

I suddetti pagamenti dovranno essere effettuati obbligatoriamente tramite il sistema PagoPA (consulta il link con le informazioni sul sistema, le modalità di pagamento consentite e le Guide all'utilizzo: http://www.poliba.it/it/didattica/bacheca/pagopa)

I pagamenti così effettuati verranno acquisiti automaticamente sul nostro sistema gestionale quasi contemporaneamente alla data di effettivo versamento.

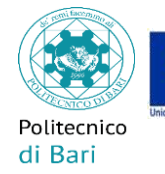

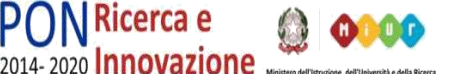

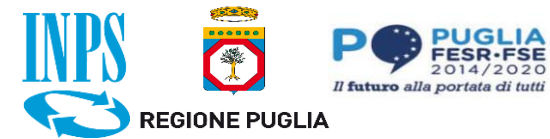

### **ACCOUNT POLIBA**

Gli immatricolati riceveranno all'indirizzo e-mail personale, dopo circa due settimane dall'immatricolazione, una comunicazione di benvenuto con l'indicazione dell'indirizzo mail di Ateneo (**nom[e.cognome@poliba.it](mailto:.cognome@poliba.it)**) che, da quel momento, sarà l'unico canale ufficiale di comunicazione tra il Politecnico di Bari ed il dottorando.

### **BORSA DI DOTTORATO**

I dottorandi dovranno provvedere all'iscrizione alla gestione separata INPS effettuabile online dal sito dell'INPS.

Per i dottorandi con borsa, gli avvisi di pagamento mensile e le certificazioni annuali (certificazioni INPS e CUD) saranno consultabili solo in CSAWEB all'indirizzo https://csaweb.poliba.it/. Anche in questo caso l'accesso al sistema avviene utilizzando il codice fiscale e la password provvisoria di accesso ai servizi on-line di Ateneo: POLIBA.

In caso di rinuncia o sospensione della borsa di dottorato, il vincitore dovrà compilare l'apposito modulo presente al link:

<http://www.poliba.it/it/didattica/dottorati-di-ricerca> -> selezionare il Dottorato di interesse - > Comunicazioni e modulistica -> Rinuncia o sospensione al Dottorato e alla borsa di studio e presentarlo secondo le linee guida ivi indicate.

### **IDONEI NON VINCITORI**

La posizione di idoneo non consente, all'atto della pubblicazione della graduatoria, l'accesso al corso di dottorato. Tuttavia, in presenza di eventuali rinunce i posti resisi disponibili saranno messi a disposizione dei candidati risultati idonei mediante scorrimento della graduatoria finale di merito. Come previsto dal bando di concorso, l'ufficio Post-Lauream provvederà a darne comunicazione direttamente agli interessati all'indirizzo di posta elettronica indicato in Esse3 in fase di candidatura on line.

### **EVENTUALI RINUNCE**

Affinché i competenti uffici possano accelerare le procedure connesse alle rinunce e ai subentri, il vincitore che non intende accettare il posto è tenuto a darne immediata comunicazione a mezzo mail all'indirizzo di posta elettronica [post-lauream@poliba.it.](mailto:post-lauream@poliba.it)

### **DOTTORANDI STRANIERI**

I vincitori stranieri o con titolo di studio conseguito all'estero sono tenuti a procedere alla immatricolazione nelle modalità sopra previste e devono, inoltre, far pervenire all'Ufficio Postlauream (post-lauream@poliba.it)**, prima dell'inizio dei Corsi (1 novembre 2020)** una scansione dei seguenti documenti:

a) titolo di studio universitario;

b) traduzione in italiano del titolo di studio, effettuata da traduttore ufficiale e legalizzata ai sensi della normativa vigente;

c)dichiarazione di valore in loco da richiedere alla Rappresentanza diplomatica italiana nel Paese in cui si è conseguito il titolo;

d) codice fiscale (da richiedersi all' Ambasciata/ Consolato del Paese di oppure all'Agenzia delle entrate, una volta in Italia);

e) permesso di soggiorno (solo per i dottorandi non comunitari).

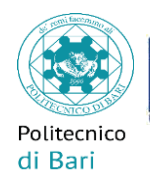

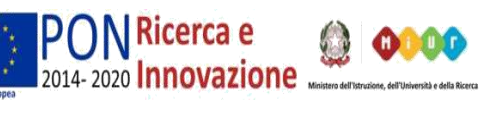

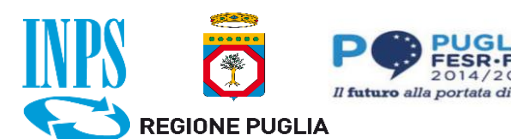

I documenti di cui ai punti b) e c) possono essere sostituiti dal Diploma Supplement, rilasciato dall'Università secondo gli standard stabiliti dalla Commissione Europea, dal Consiglio d'Europa e dall'UNESCO/CEPES.

Il Politecnico di Bari si si riserva di richiedere l'esibizione dei documenti in originale in ogni caso in cui sussistano dubbi sulla validità del titolo.

I cittadini non comunitari che fanno richiesta di un visto per studio, potrebbero aver bisogno di un certificato di ammissione ai corsi/ immatricolazione e/o di beneficio della borsa di studio: in tal caso è possibile richiedere un certificato di iscrizione al link:

<http://www.poliba.it/it/dottorati-di-ricerca> -> selezionare il Dottorato di interesse -> Comunicazioni e modulistica -> Richiesta certificato Dottorato

**LINEE GUIDA**: Il presente documento va compilato, sottoscritto, scansionato e:

1. Uploadato su Esse3 nominato come segue "02.Immatricolazione-*Cognome e Nome*".pdf

2. Inviato sulle caselle email giuseppe.lucatorto@poliba.it e [post-lauream@poliba.it](mailto:post-lauream@poliba.it), specificando anche nell'oggetto "02.Immatricolazione-*Cognome e Nome*"